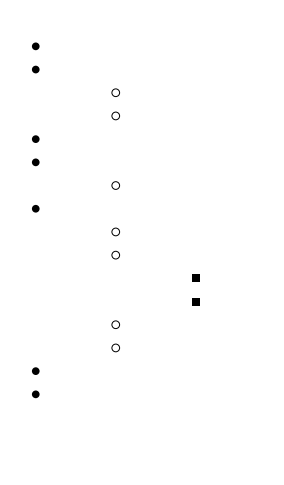

Unknown macro: {html}

<iframe width="700" height="394" src="https://www.youtube.com/embed/1O7ogaEZ4p0?color=white" frameborder="0" allowfullscreen></iframe>

1. Camp Region

2. "Invoiced"

3. Sum Invoiced Amount

1. Camp Region

2. "Cost"

3. Sum Cost\*-1

1

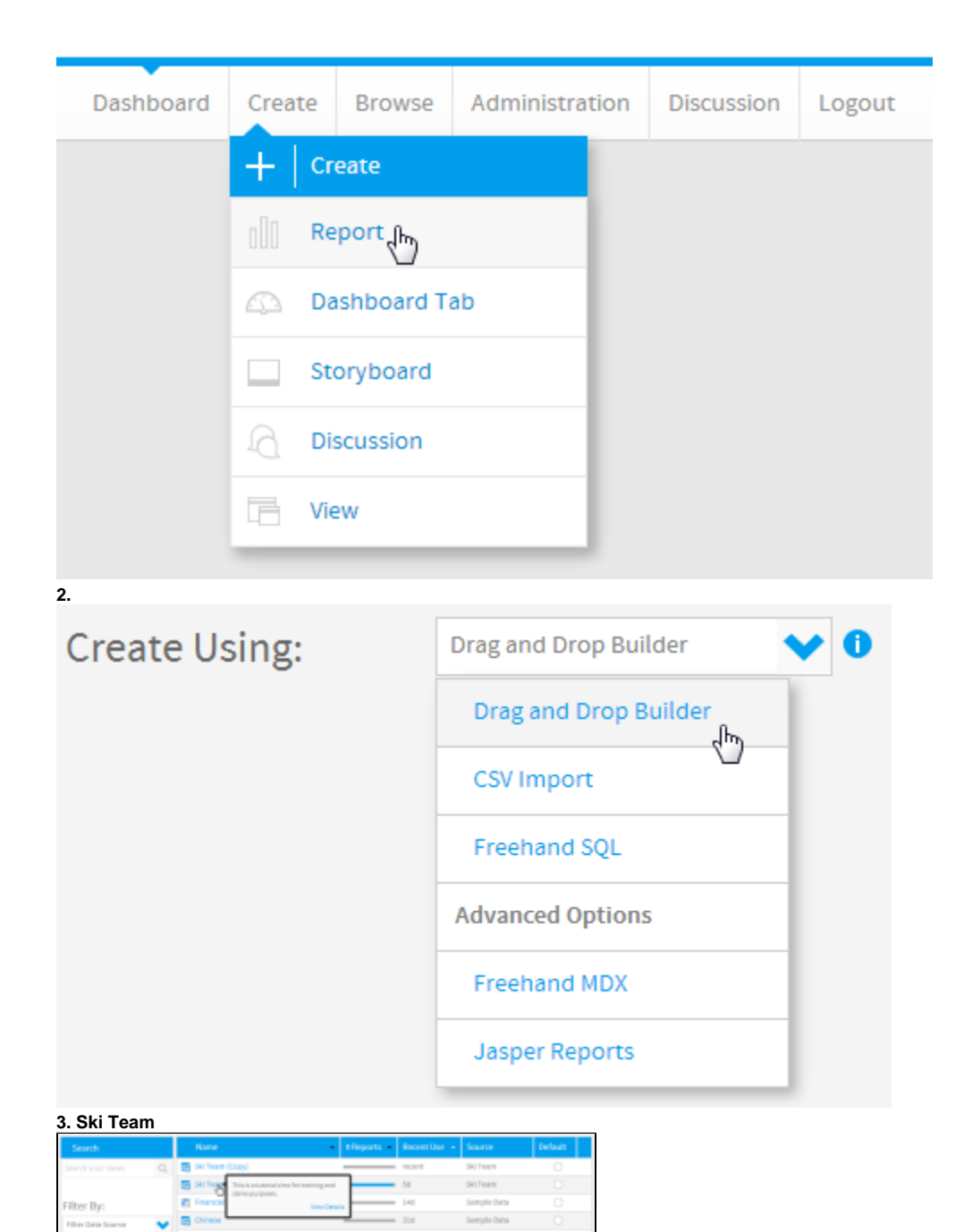

**4. Camp Region Invoiced Amount**

of your categorie **Ran View Type** 

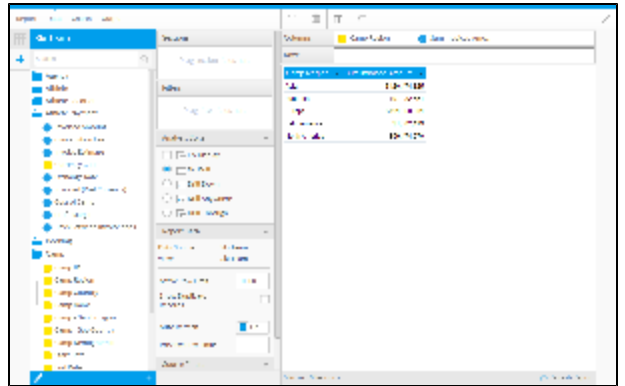

#### "Invoiced""Cost"

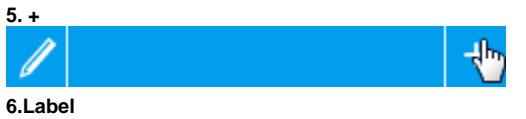

## **7. Invoiced+**

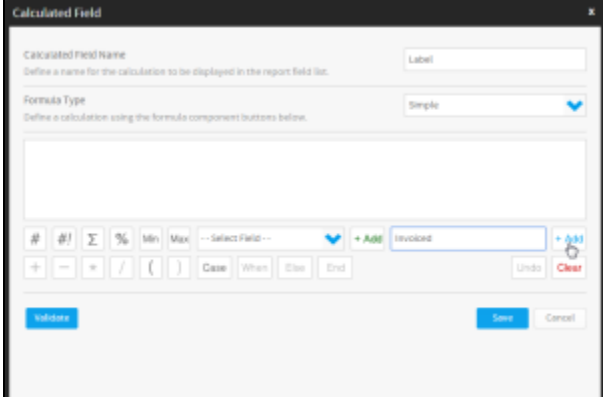

**8.**

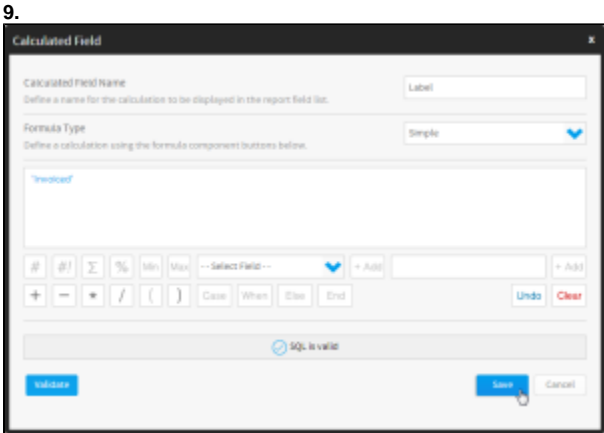

**10. LabelCamp RegionSum Invoiced Amount**

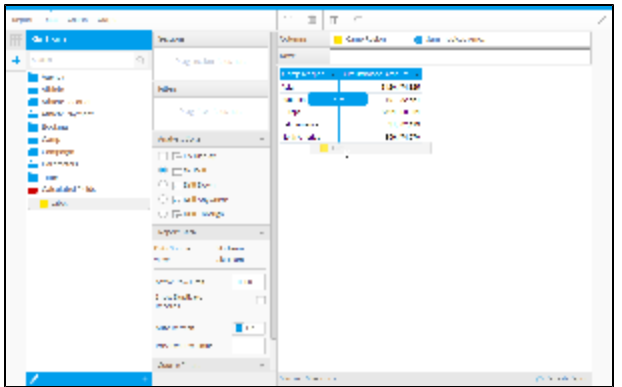

#### **11.+**

**12.**

## **13. OK**

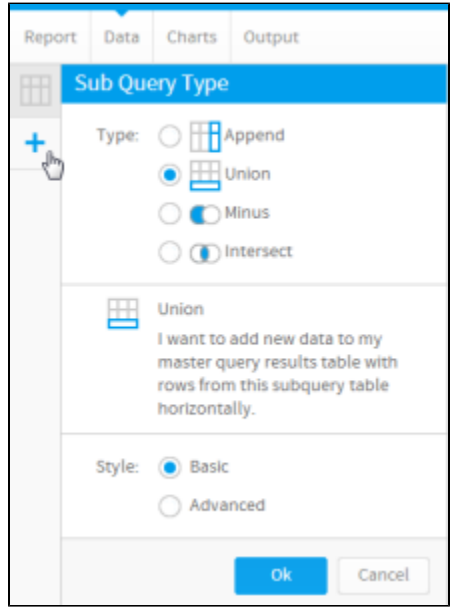

2

- 1. Label"Cost""Invoiced"
- 2. Cost

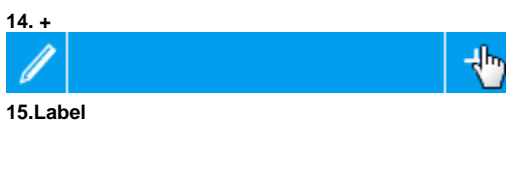

- **16. Cost+**
- **17.**
- **18.**

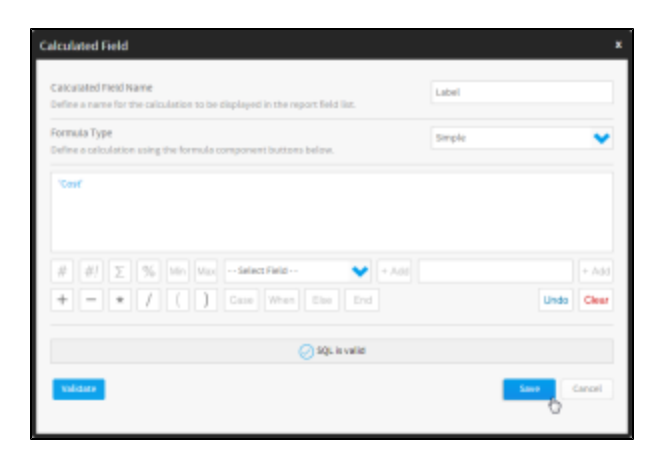

 $19. +$ 

**20. Cost** 

 $21.$ 

22. Camp Cost+

 $23.$ )

 $24. *$ 

 $25. -1+$ 

26.

#### 27. .<br>Calculated Field - Cost Calculated Field Name  $Cost$ Define a name for the cal Formula Type Simple Define a celculation using the formula component buttons below SUM (Cost of Camp ) 1-1  $\# \left[ \begin{array}{c|c} \# \end{array} \right] \left[ \begin{array}{c|c} \overline{\chi} & \overline{\chi_0} & \overline{\chi_0} \\ \hline \end{array} \right] \left[ \begin{array}{c|c} \chi_0 & \overline{\chi_0} & \overline{\chi_0} \\ \hline \end{array} \right] \left[ \begin{array}{c|c} \chi_0 & \overline{\chi_0} & \overline{\chi_0} \\ \hline \end{array} \right] \left[ \begin{array}{c|c} \chi_0 & \overline{\chi_0} & \overline{\chi_0} \\ \hline \end{array} \right] \left[ \begin{array}{c|$  $\blacktriangleright$  $\sqrt{4M}$ Undo Clear  $Q$  squares

Cancel

28. Camp Region Camp Region

29. LabelLabel

30. Sum Invoiced AmountCost

31. Cost

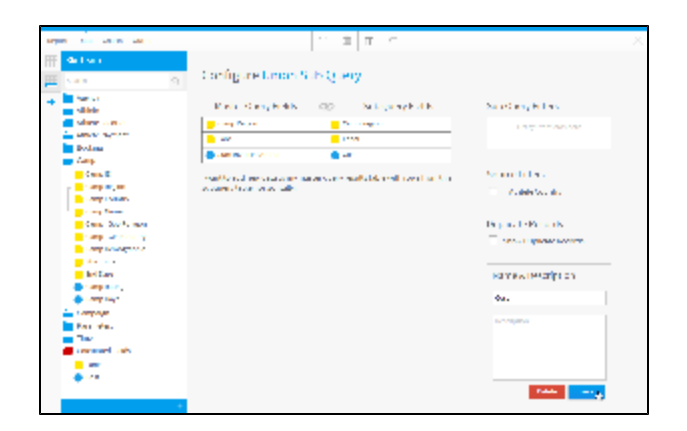

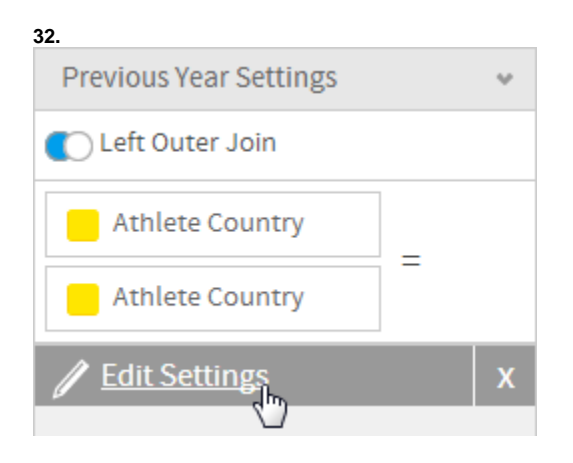

### **33. Sun Invoiced Amount**

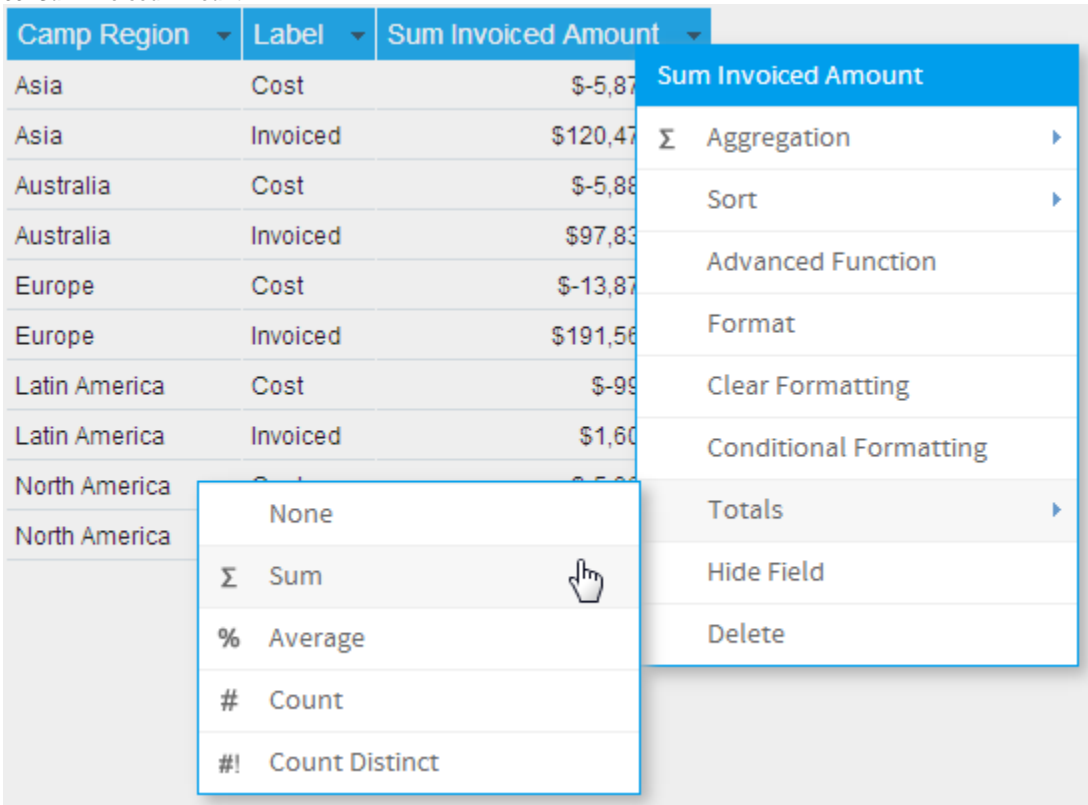

## **34.Camp Region**

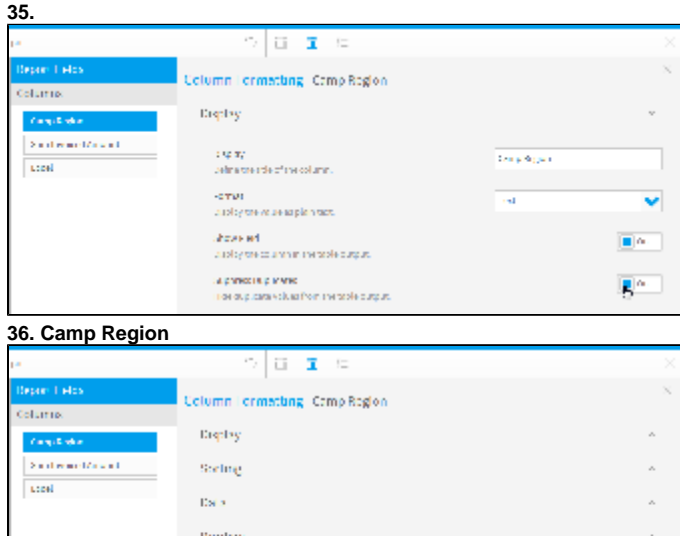

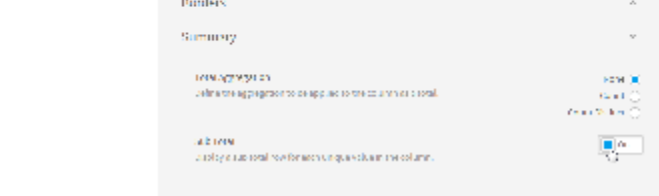

## **37.Sum Invoiced Amount**

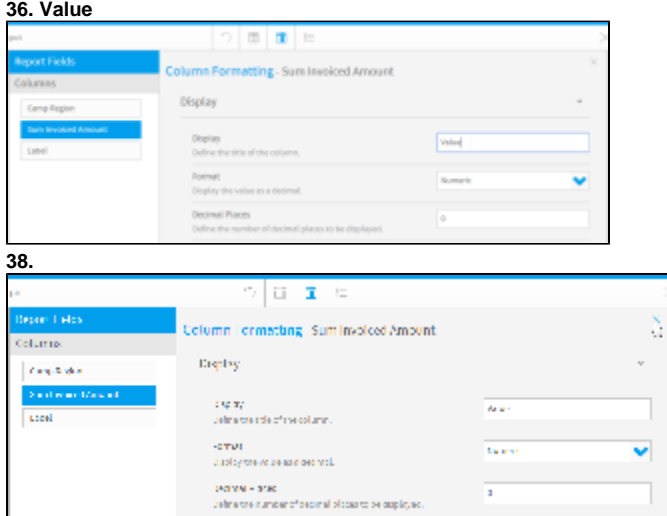

#### **39.** >

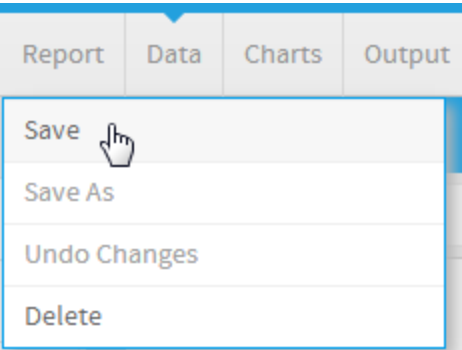

#### **40.Union Sub Query Tutorial**

**41. This report was written using the Sub Query Tutorial**

**42.** 

**43.** 

#### **44.**

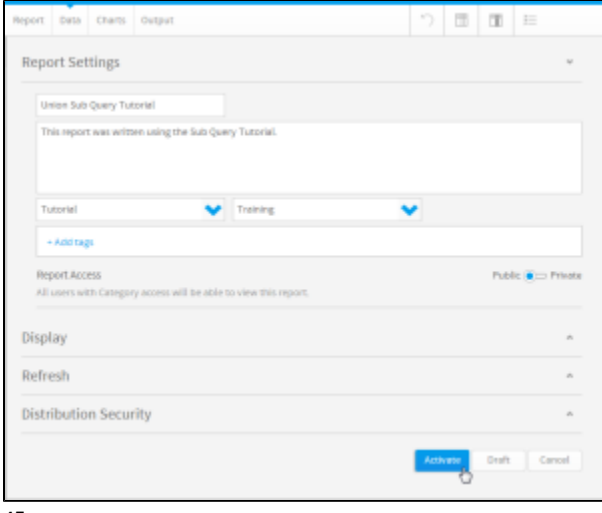

**45.**

# Union Sub Query Tutorial

This report was written using the Sub Query Tutorial.

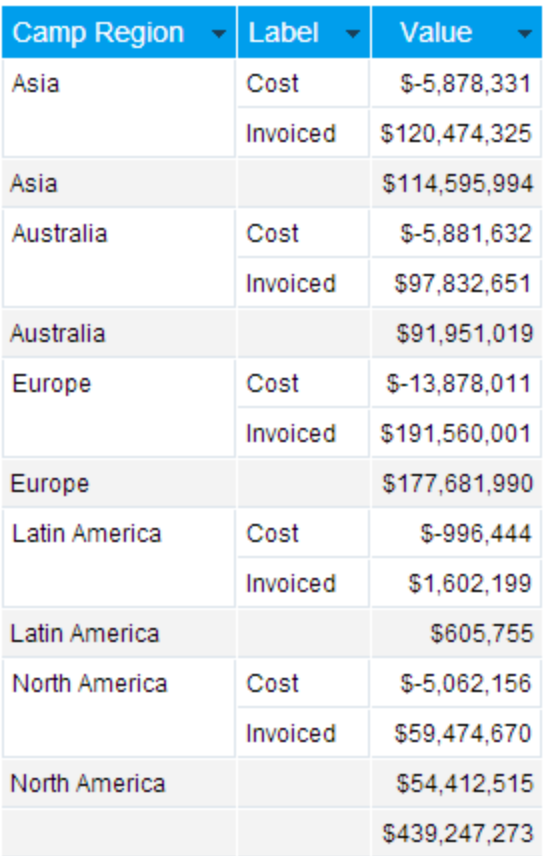